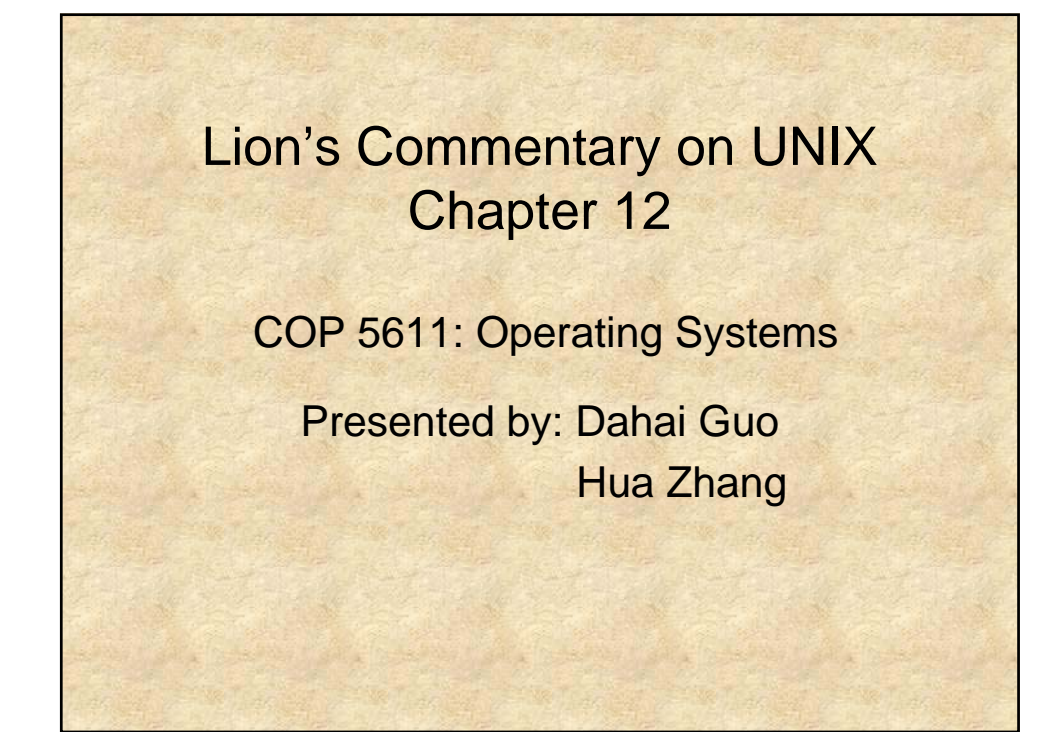

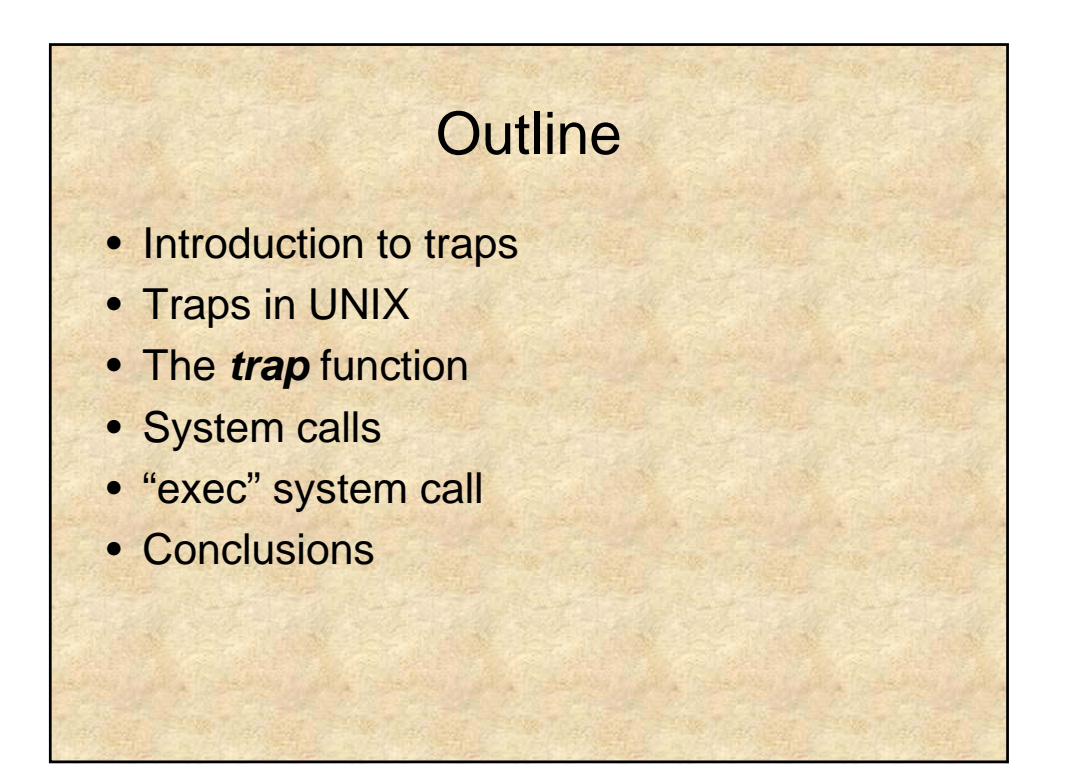

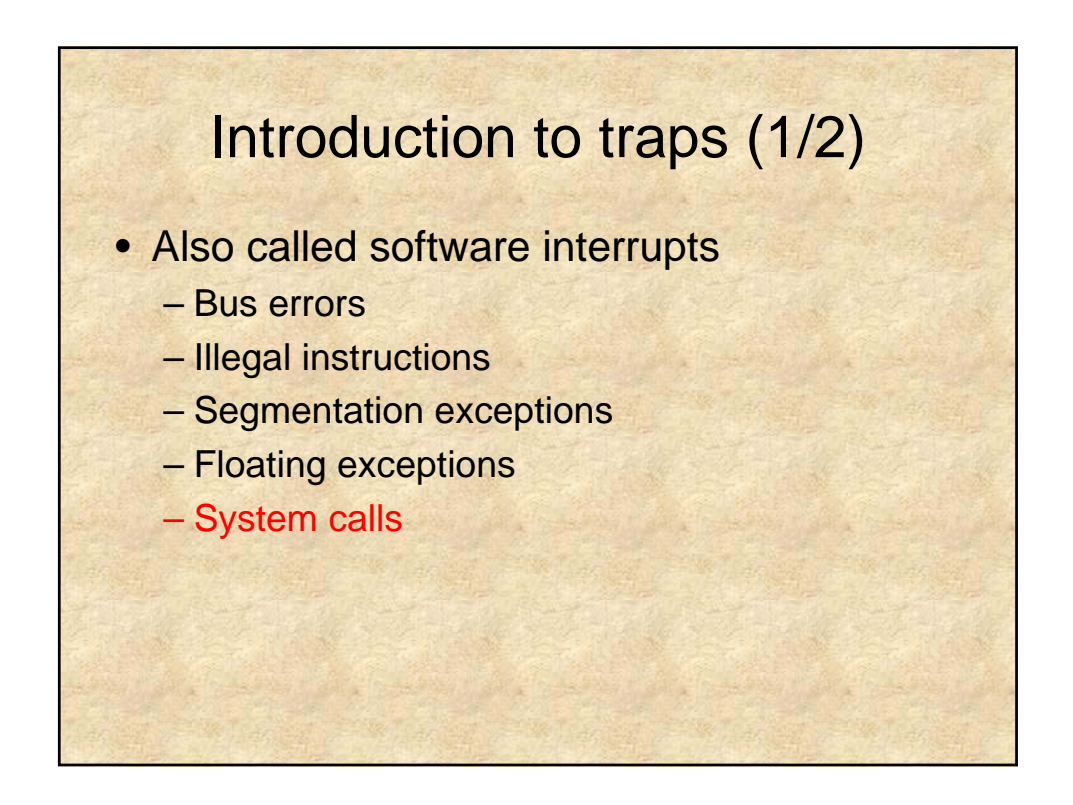

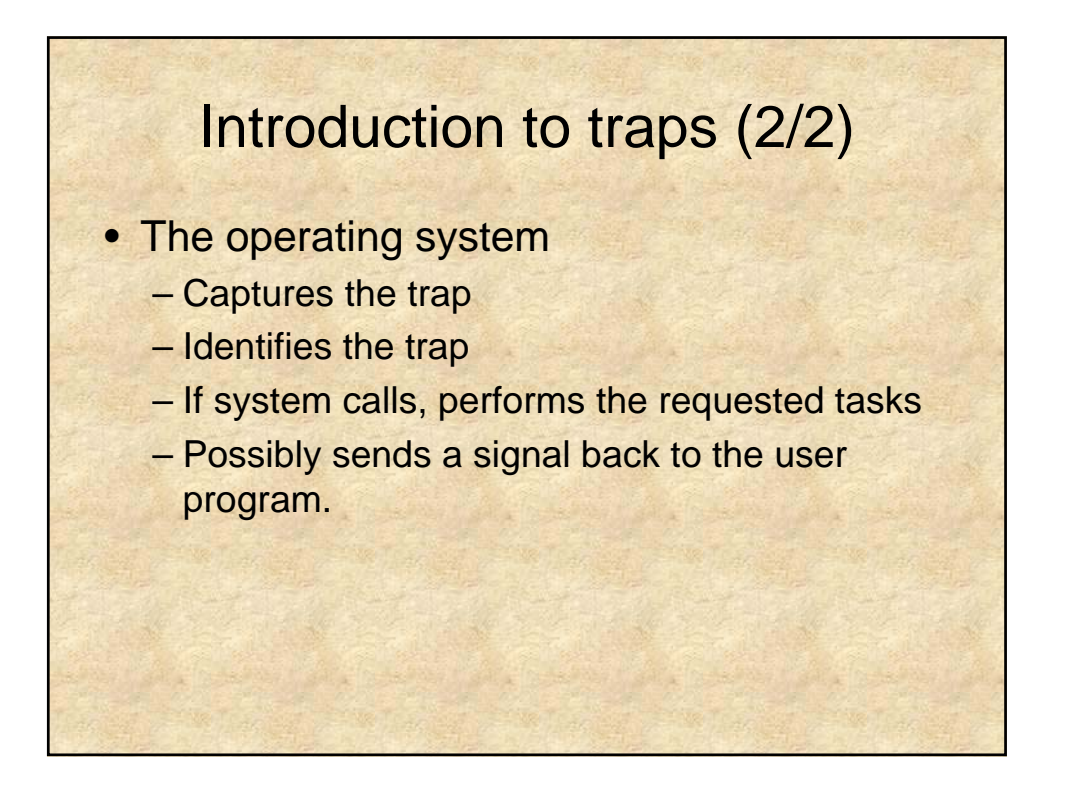

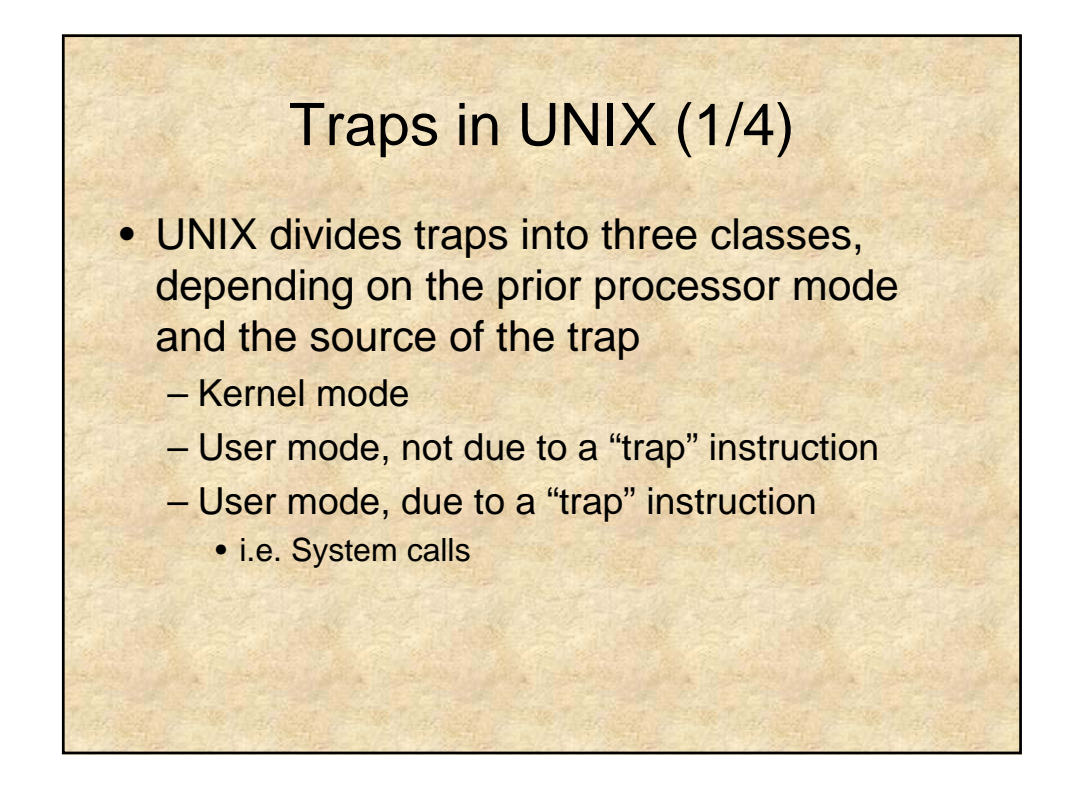

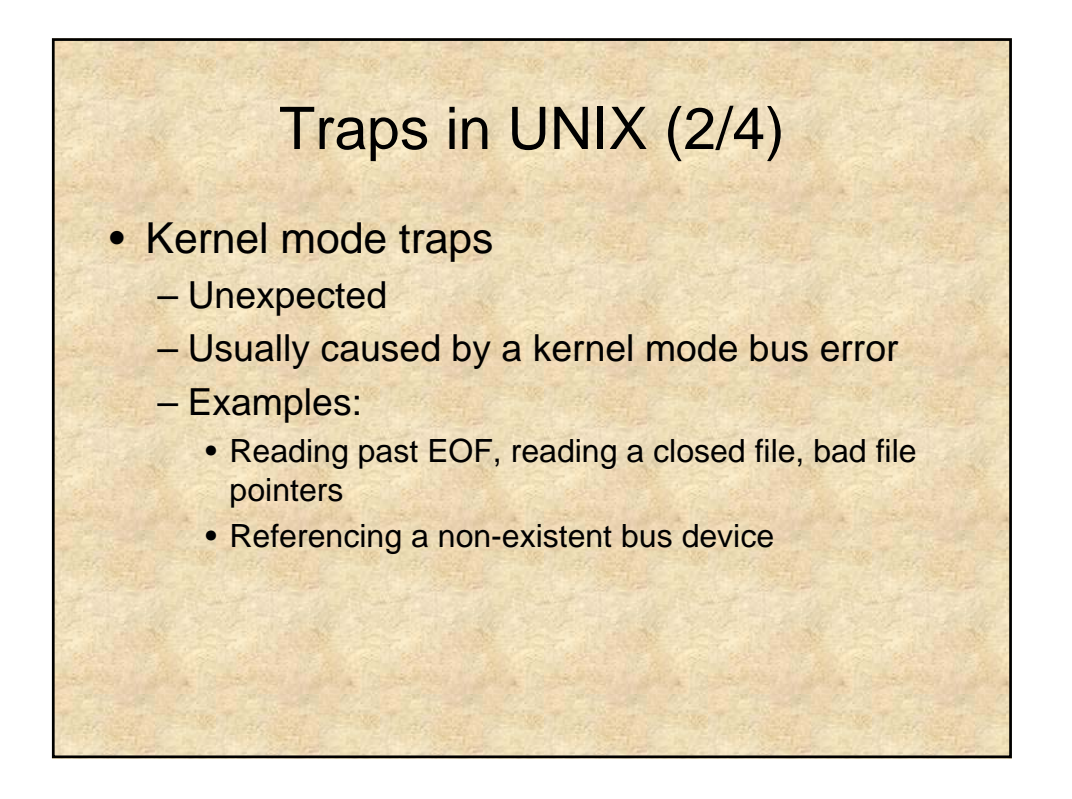

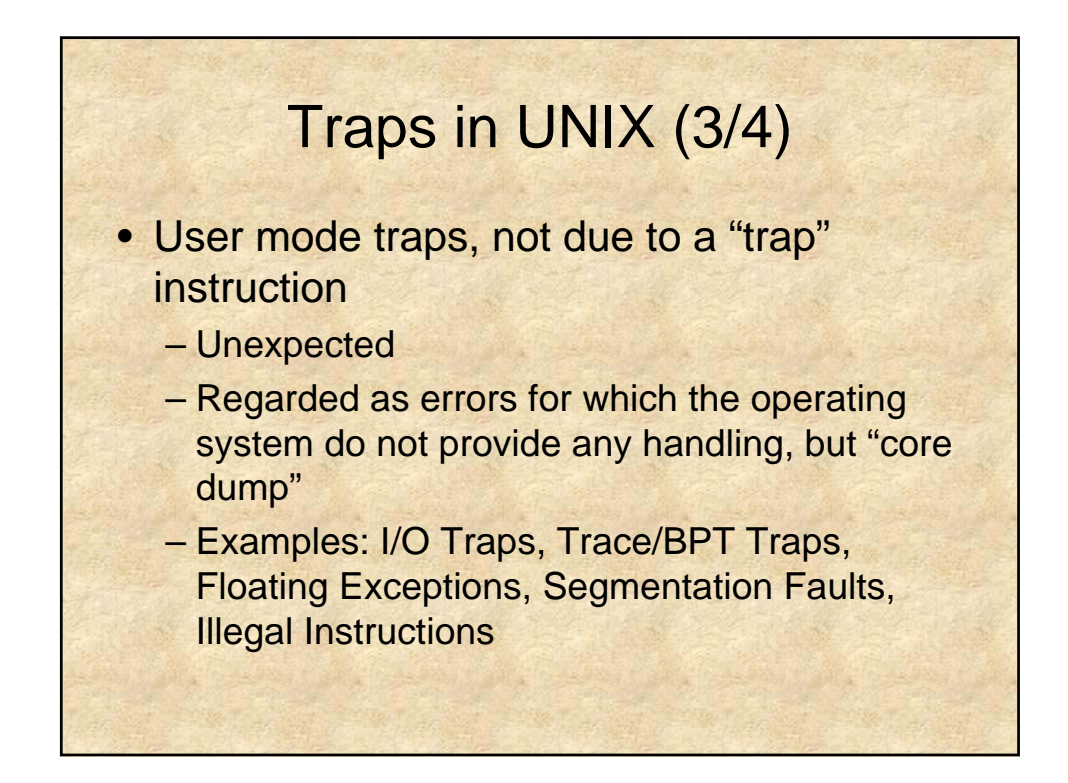

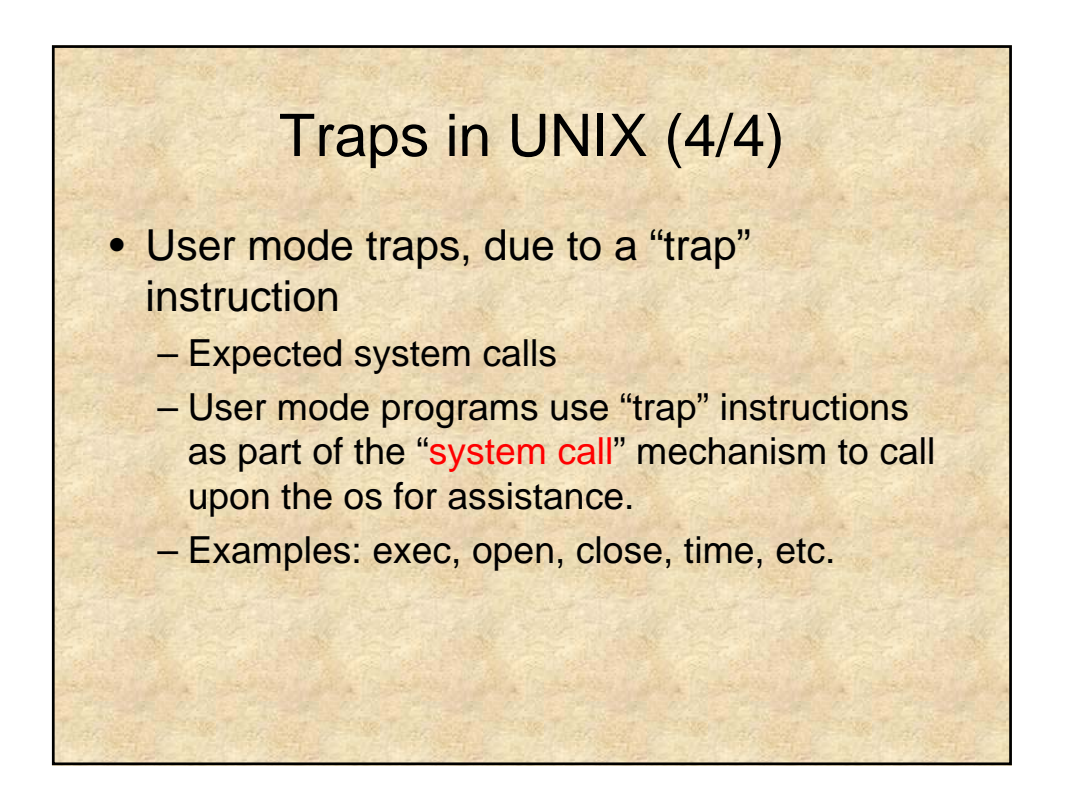

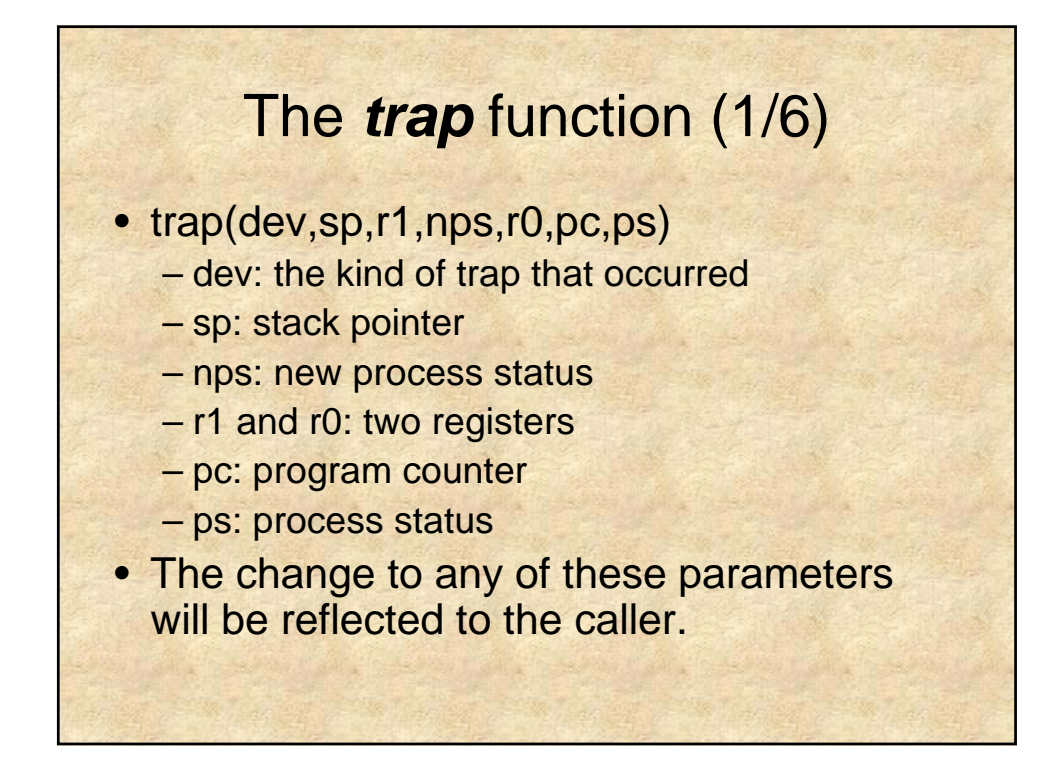

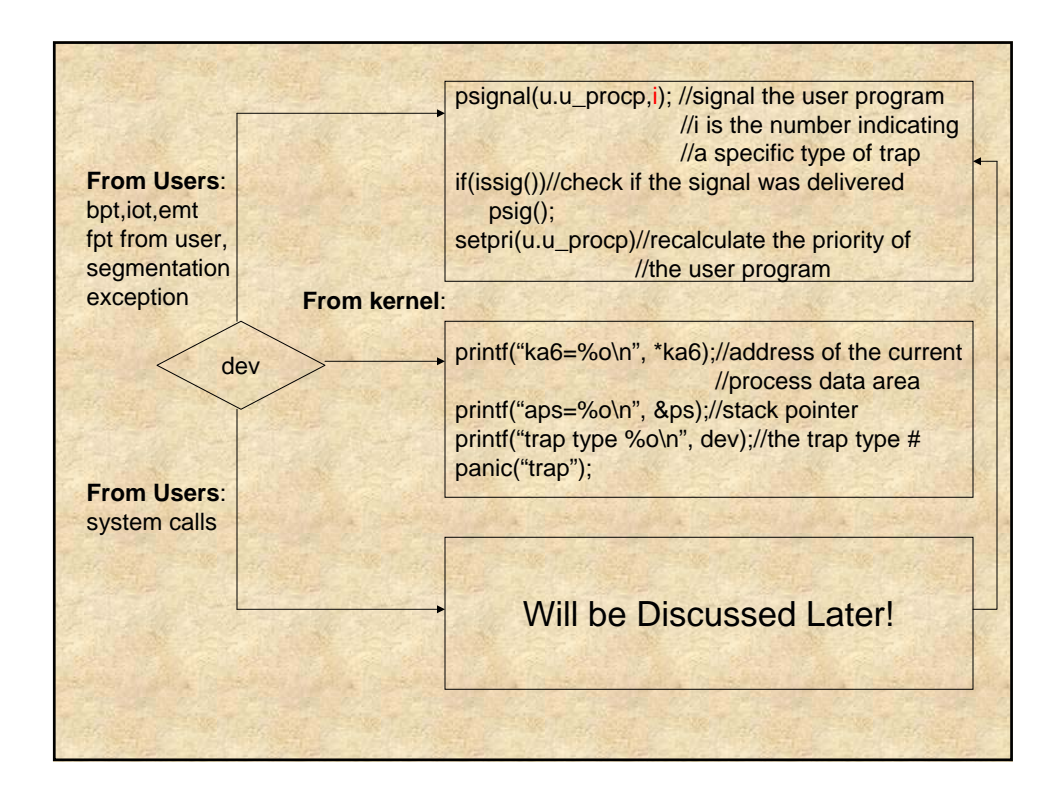

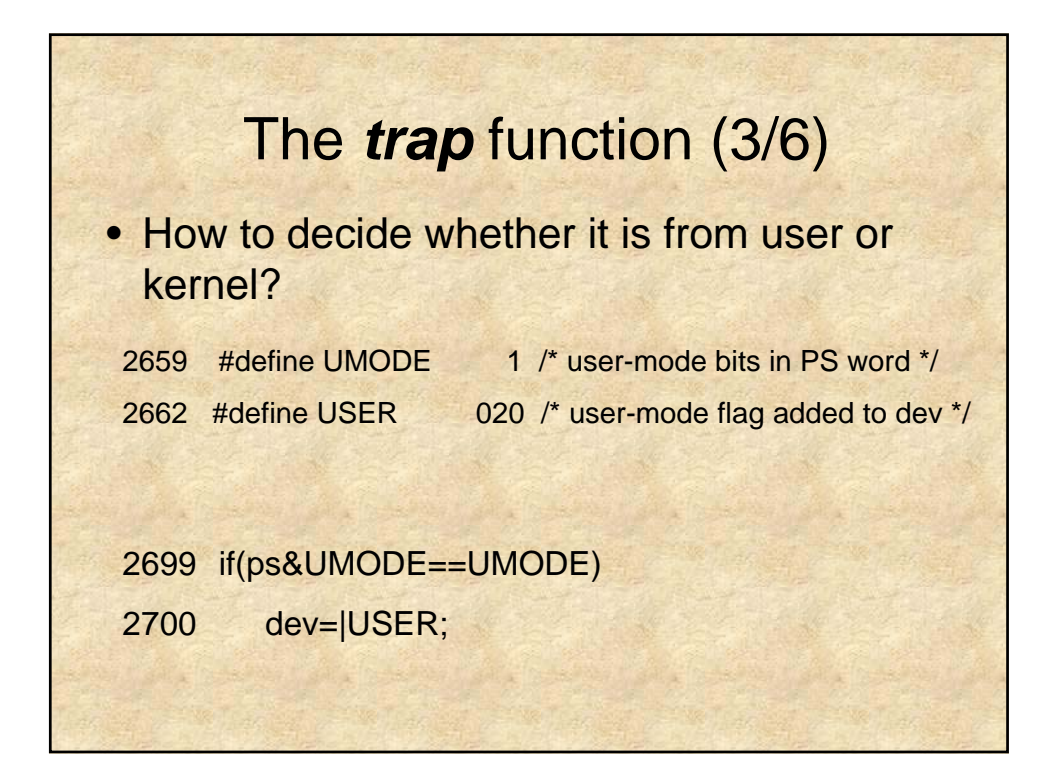

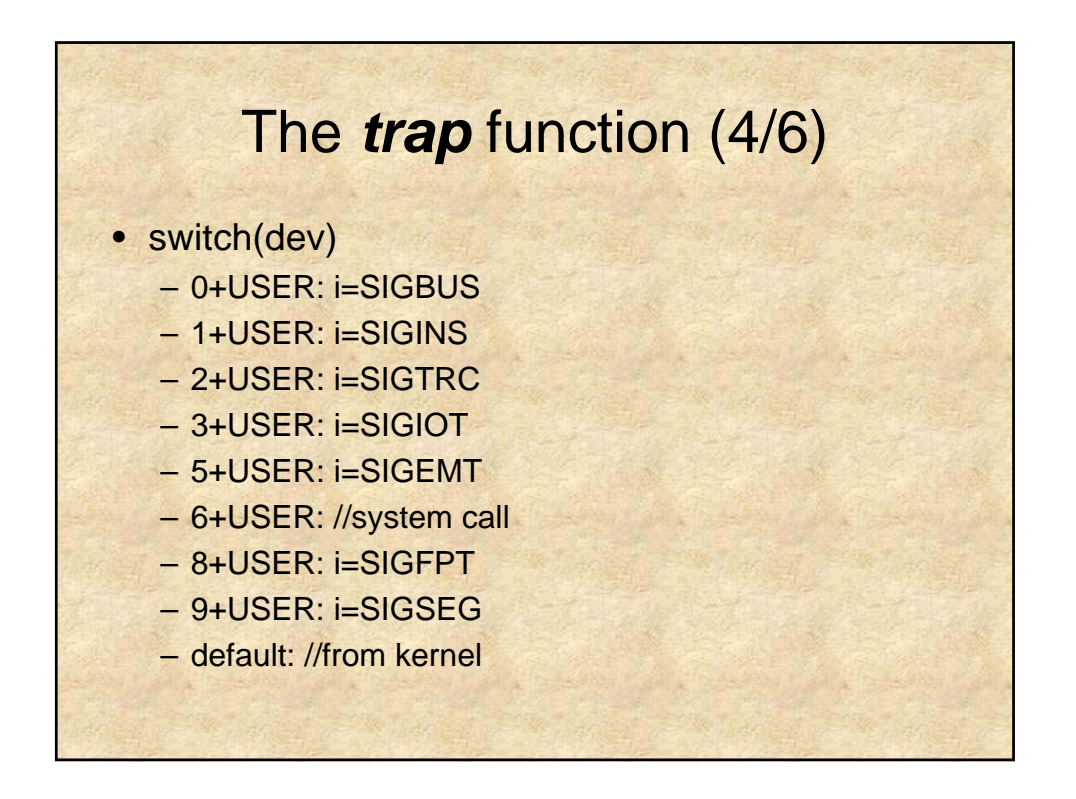

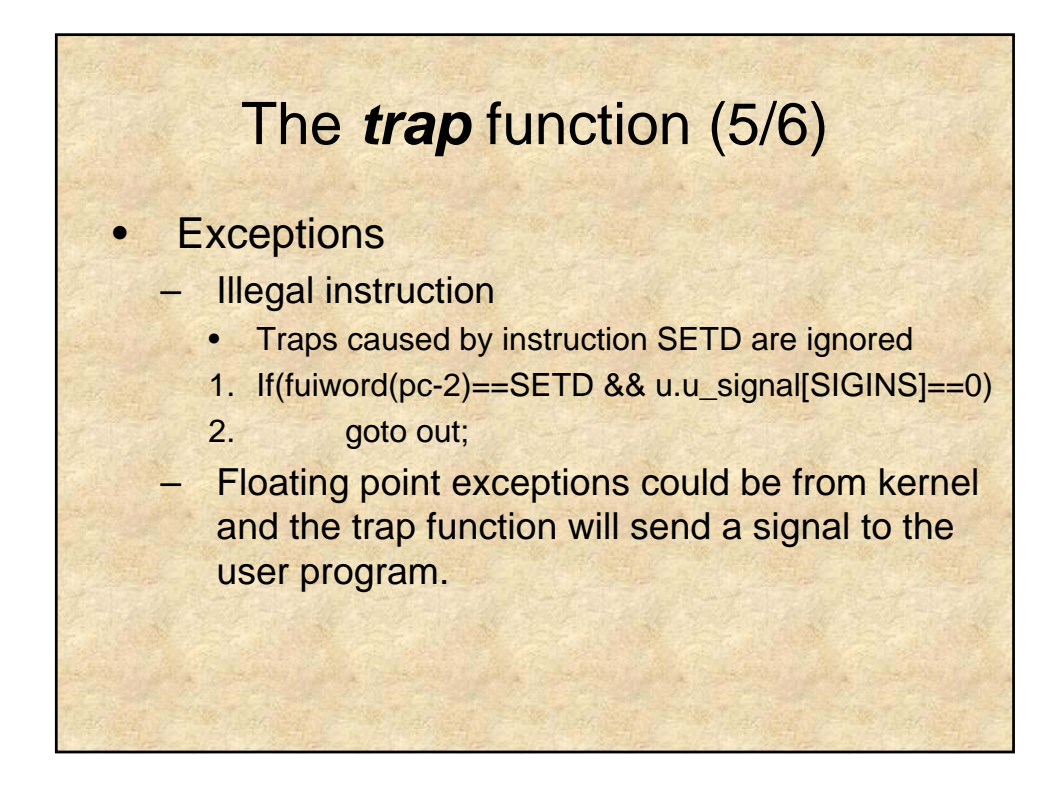

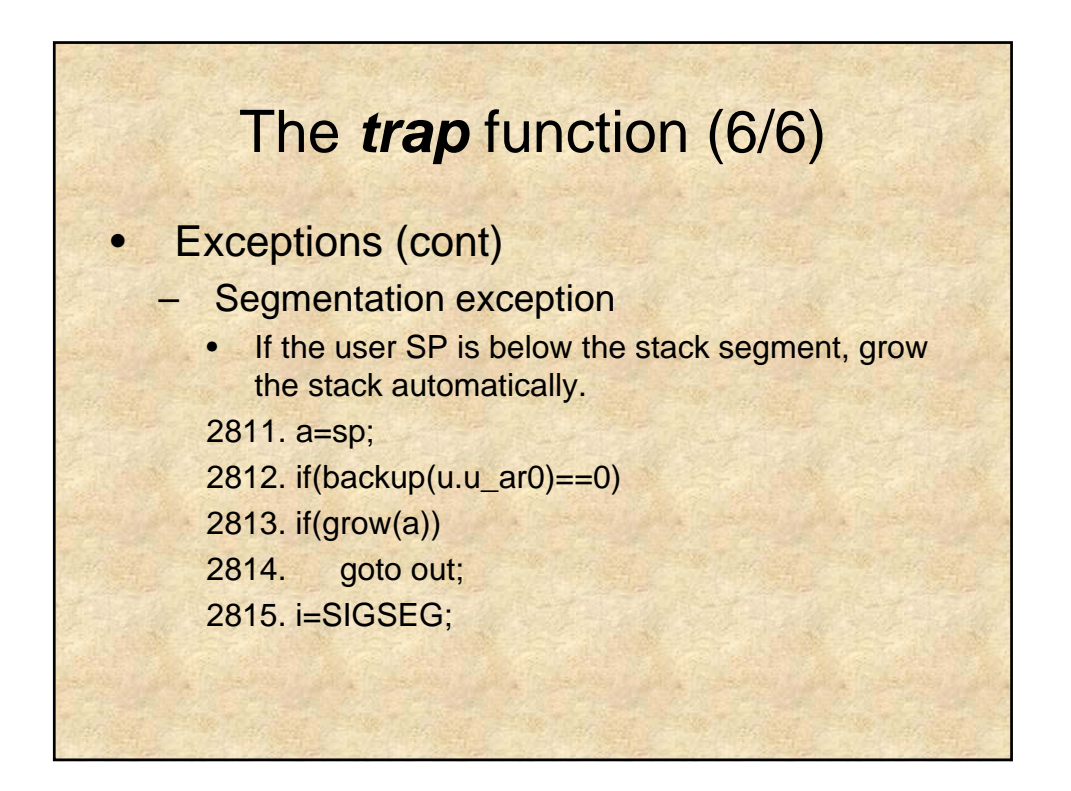

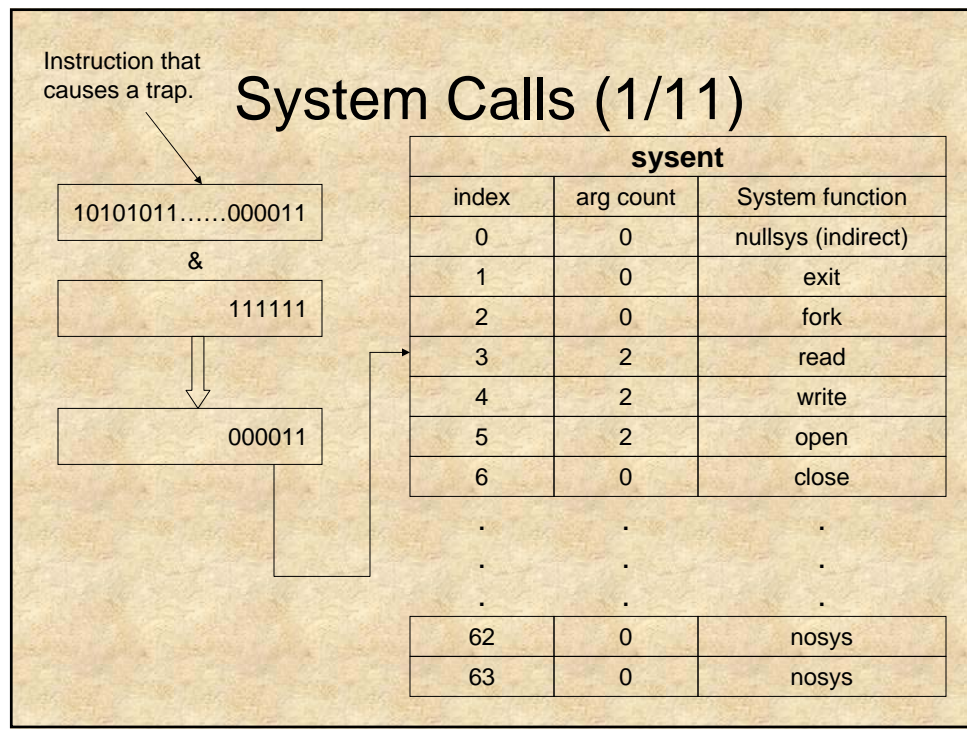

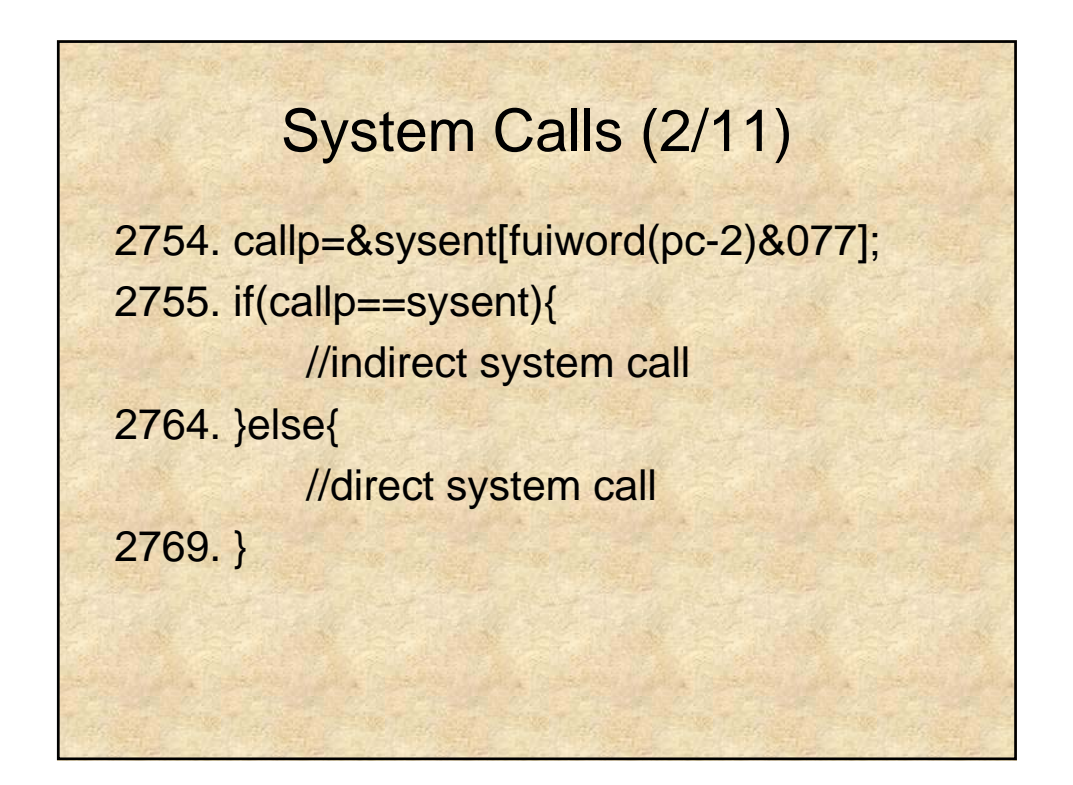

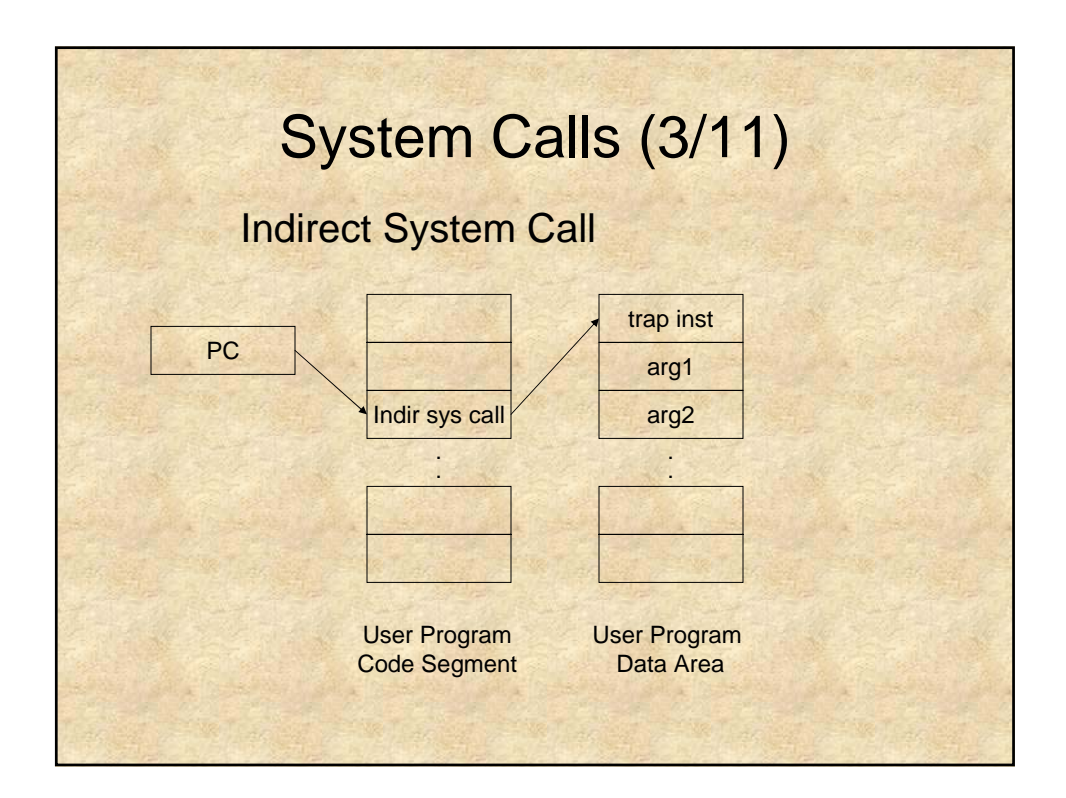

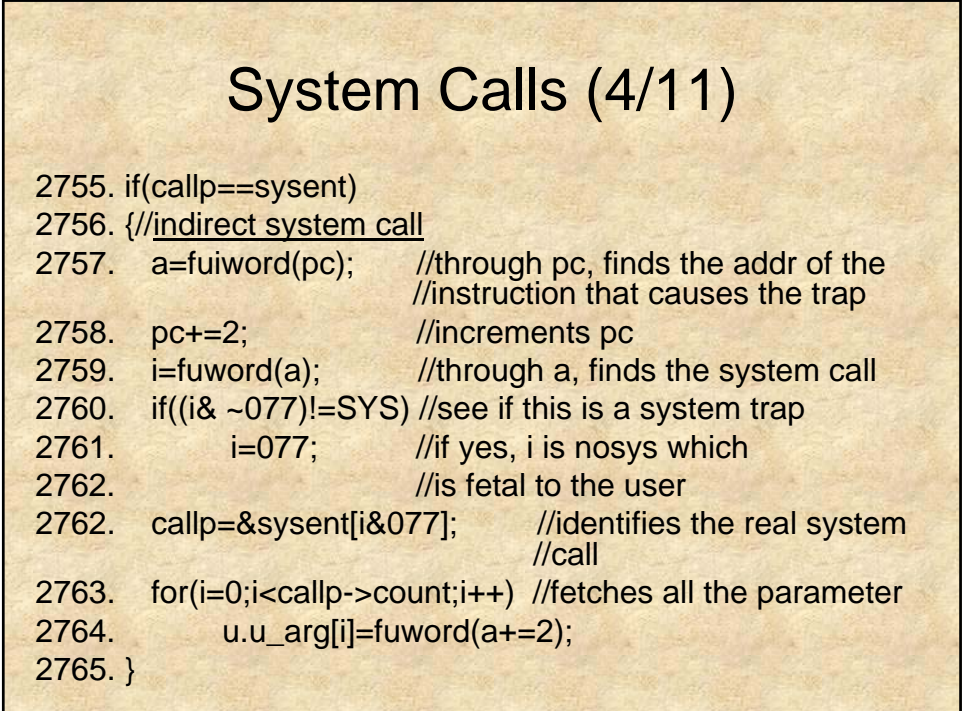

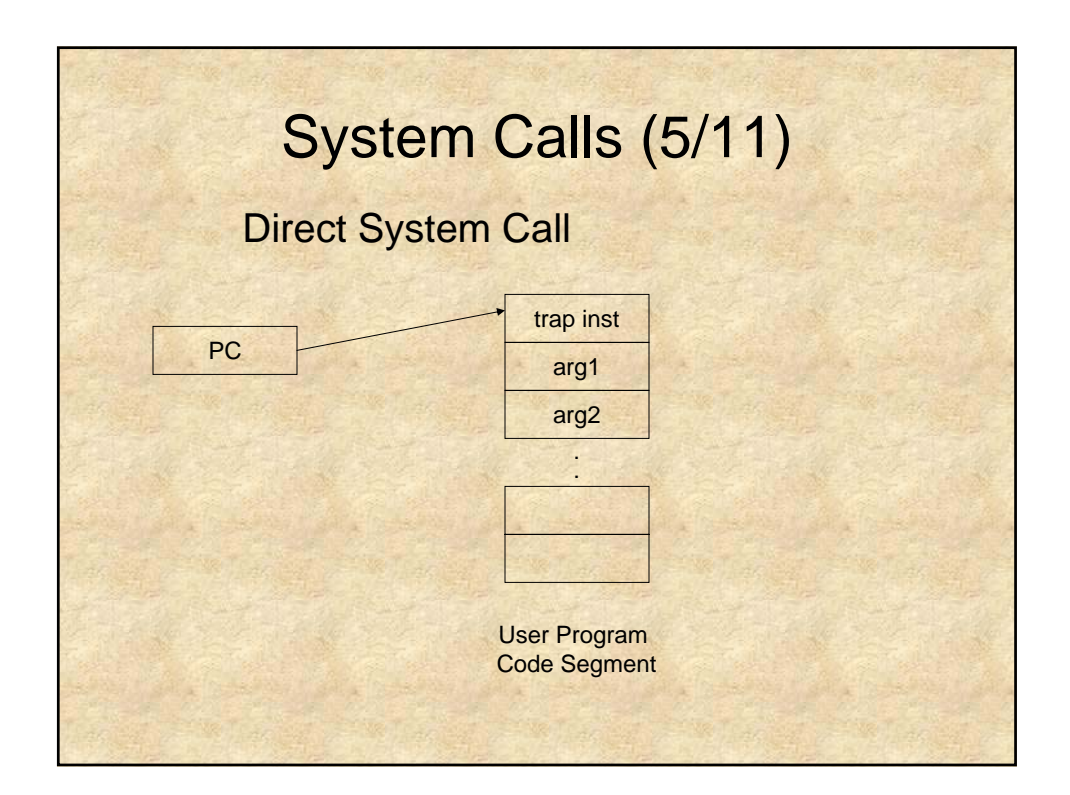

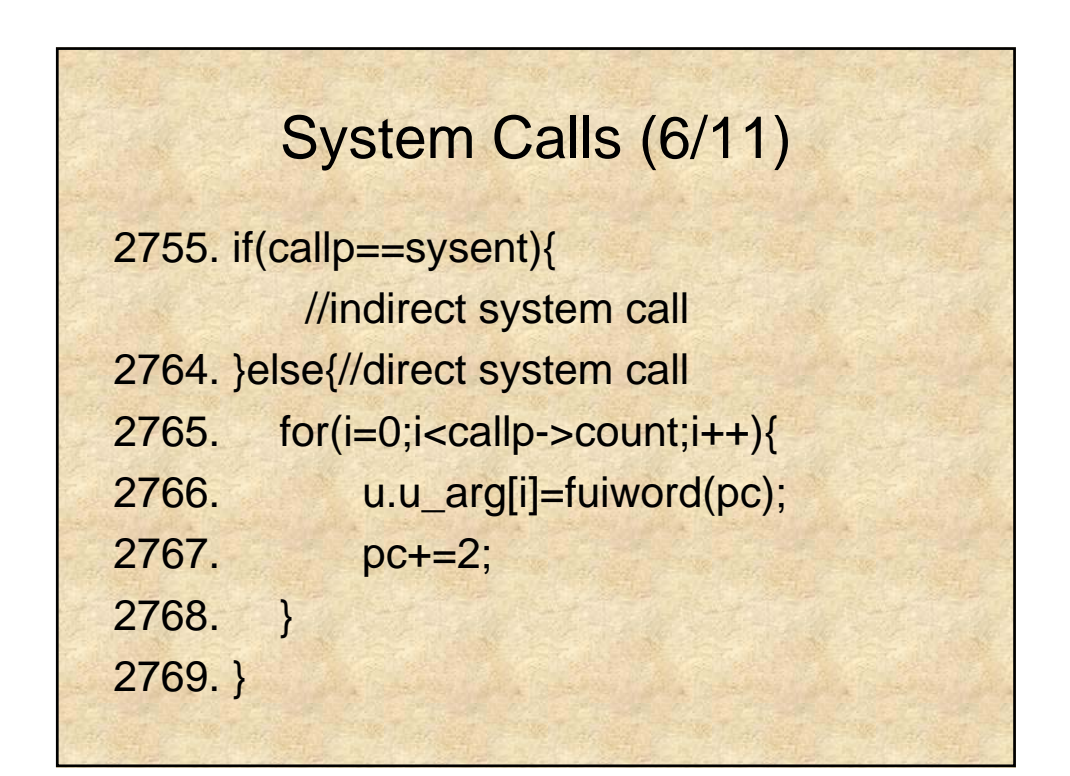

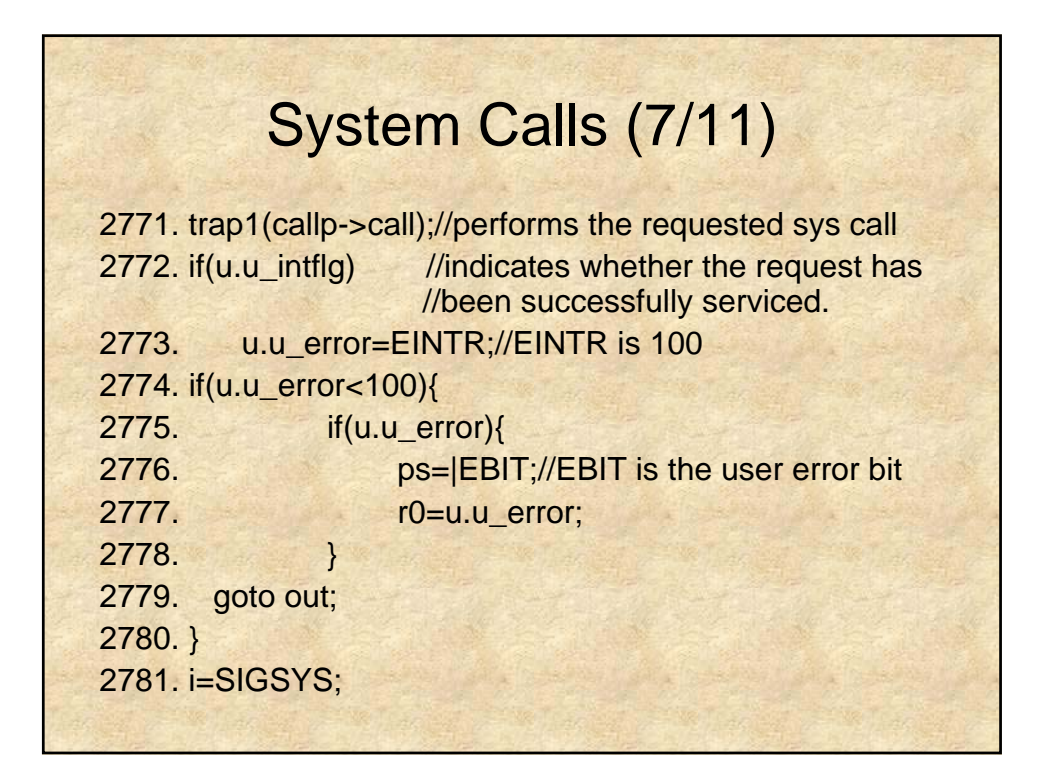

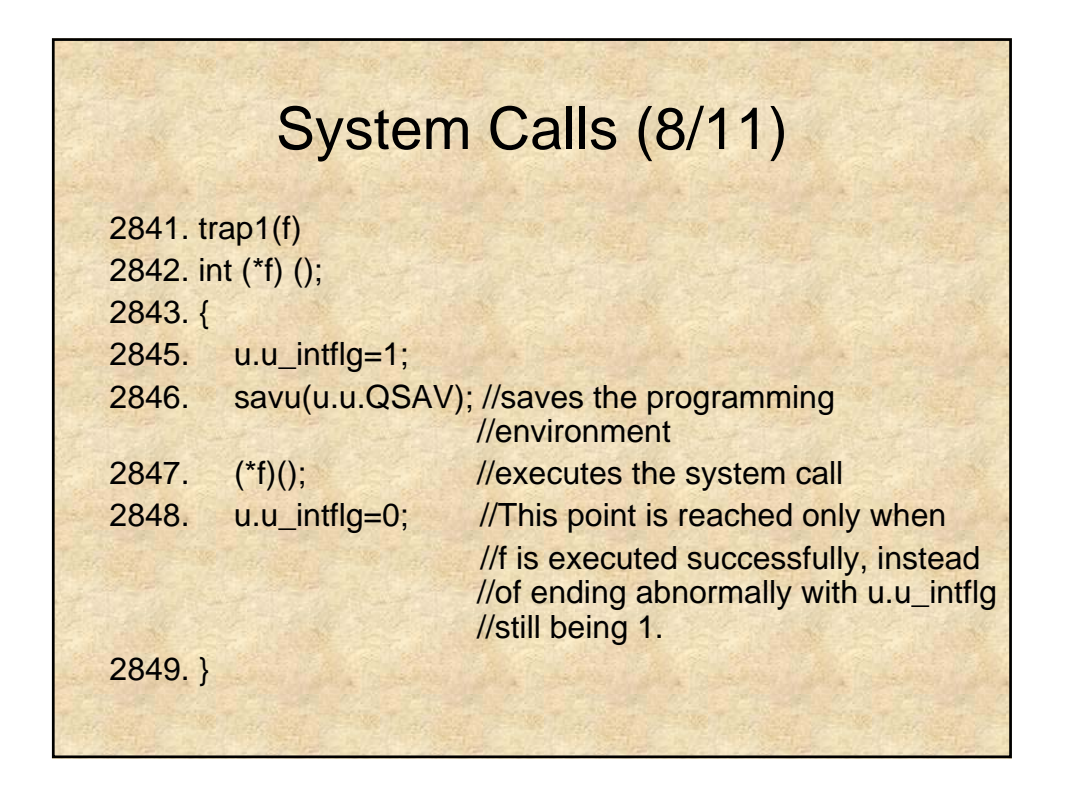

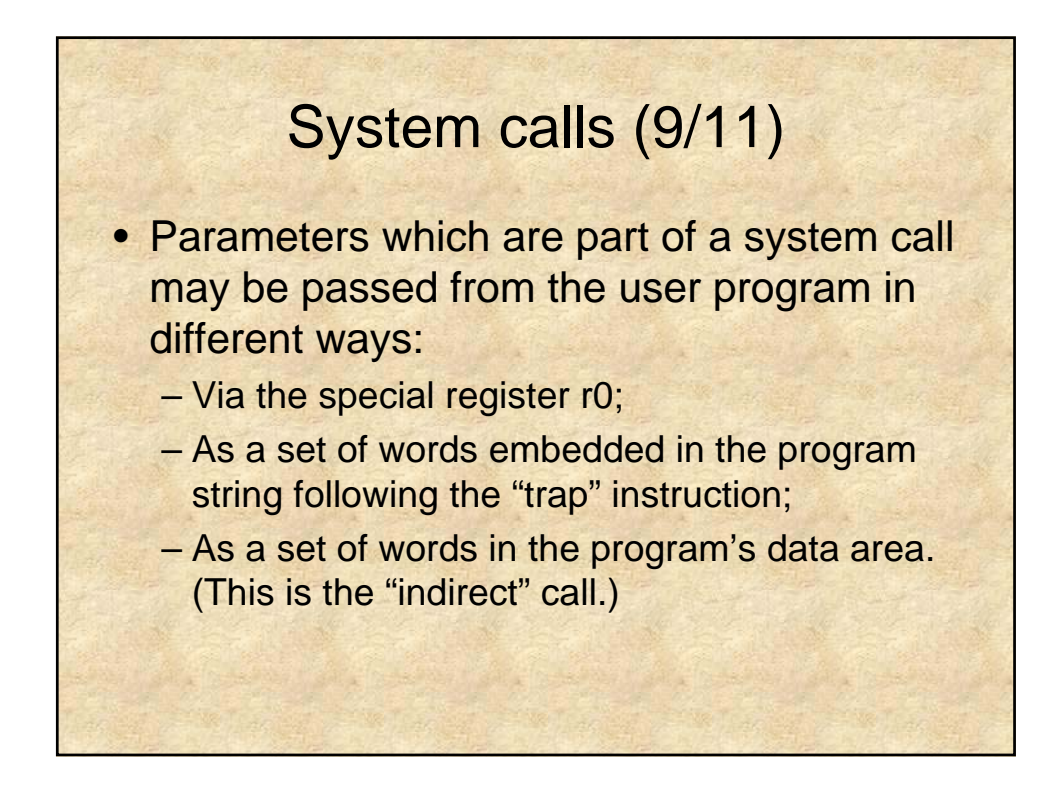

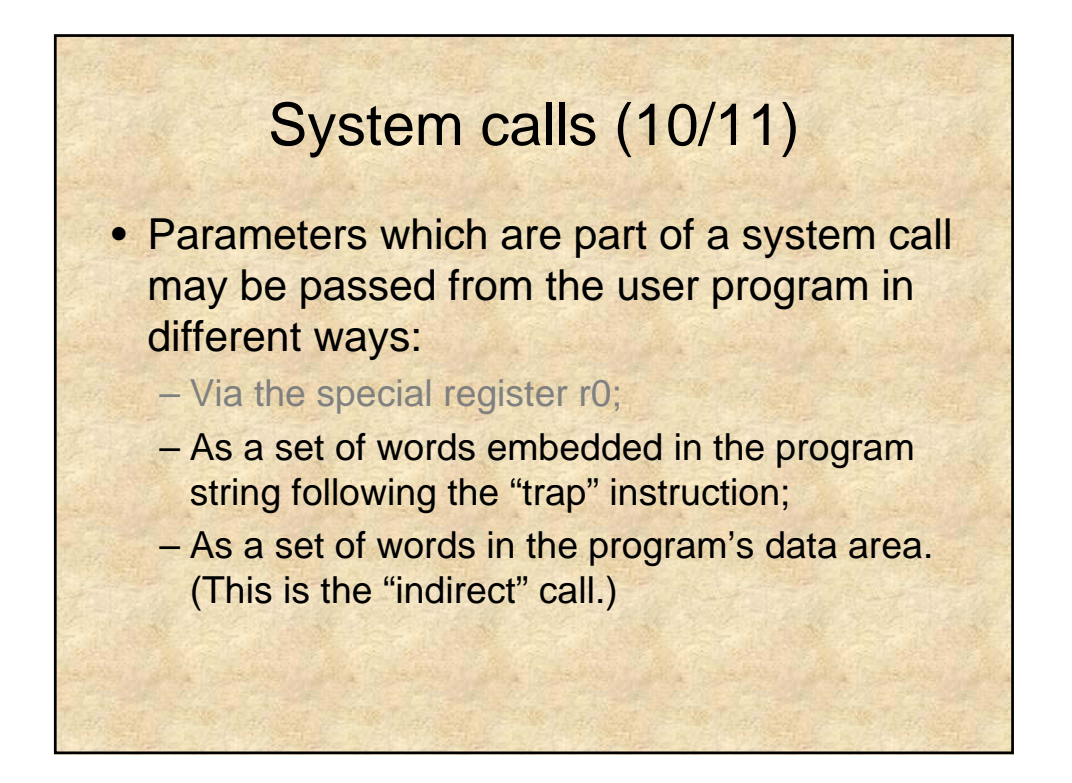

## System calls (11/11) • In the program, we only see the last two ways in terms of how parameters are passed when system calls occur.

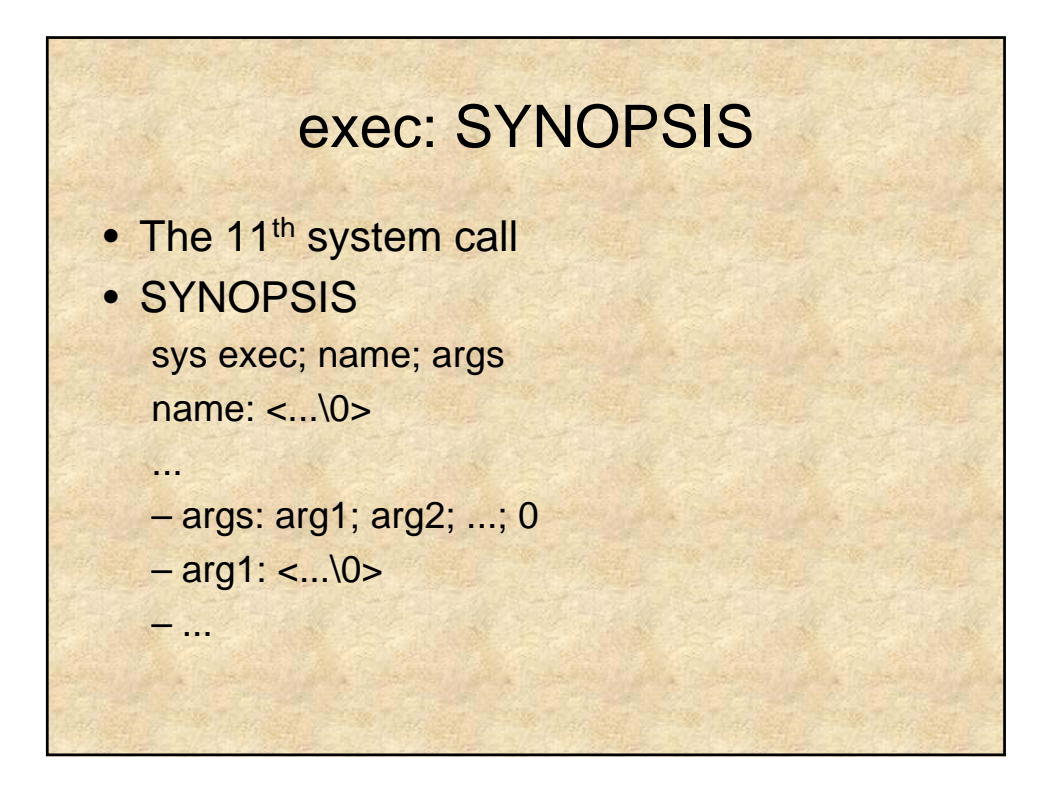

## exec: DESCRIPTION

## • DESCRIPTION

– exec overlays the calling process with the named file, then transfers to the beginning of the core image of the file.

– The first argument to exec is a pointer to the name of the file to be executed. The second is the address of a list of pointers to arguments to be passed to the file. Conventionally, the first argument is the name of the file. Each pointer addresses a string terminated by a null byte.

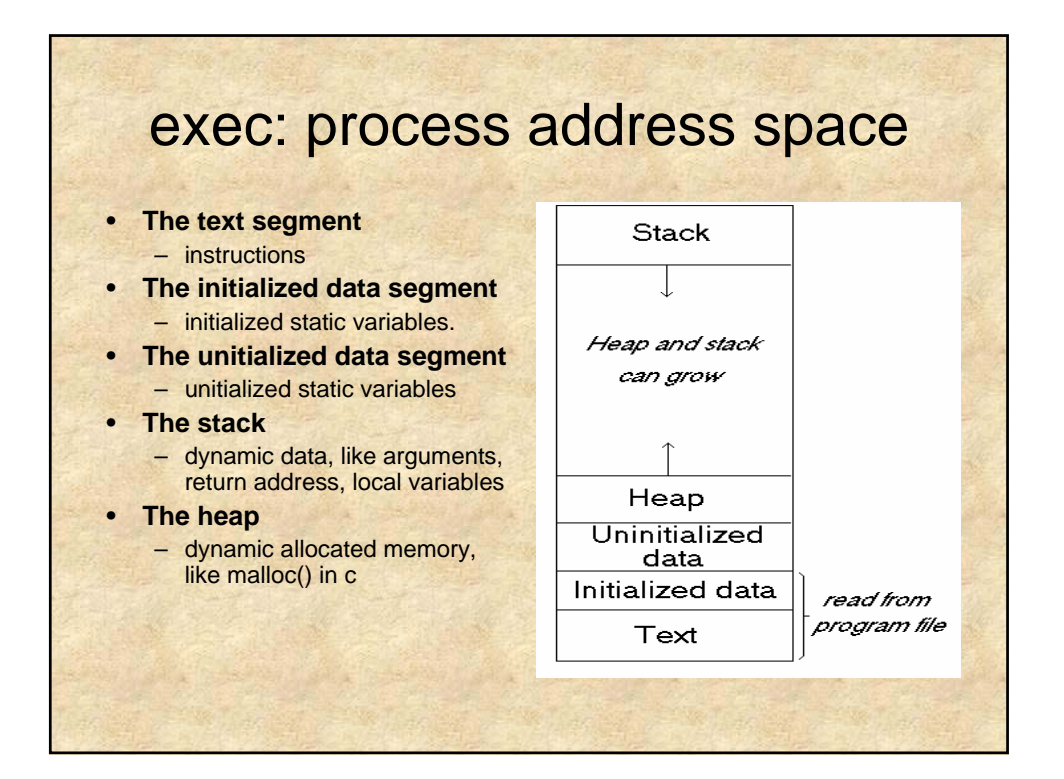

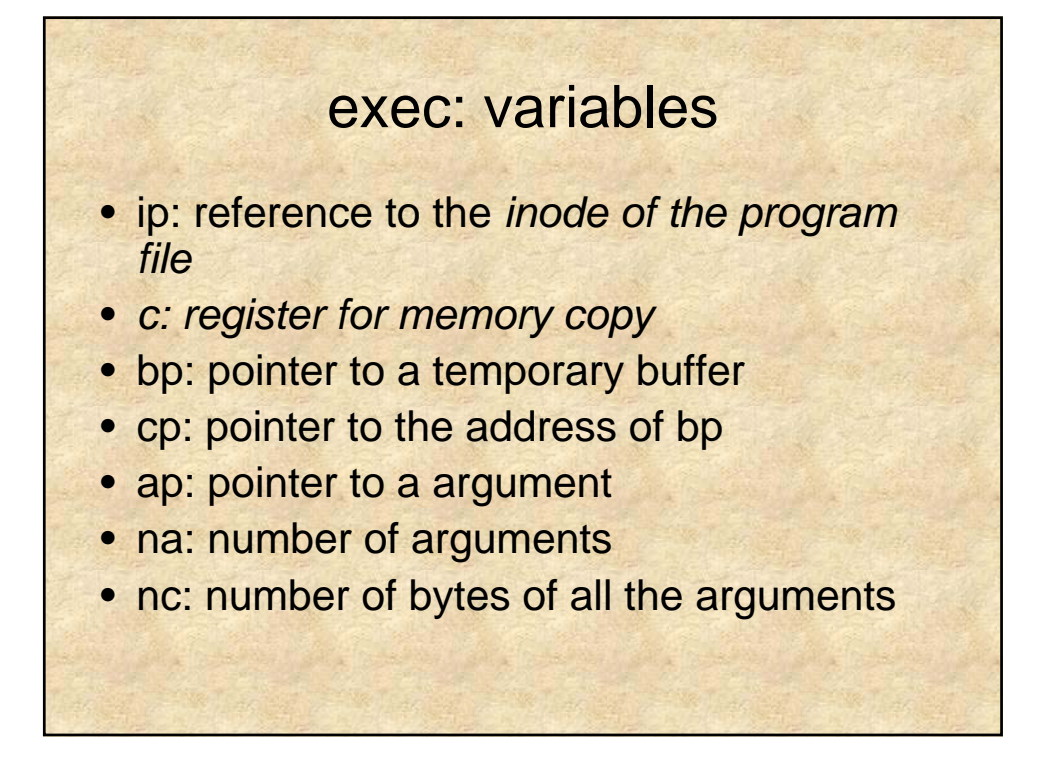

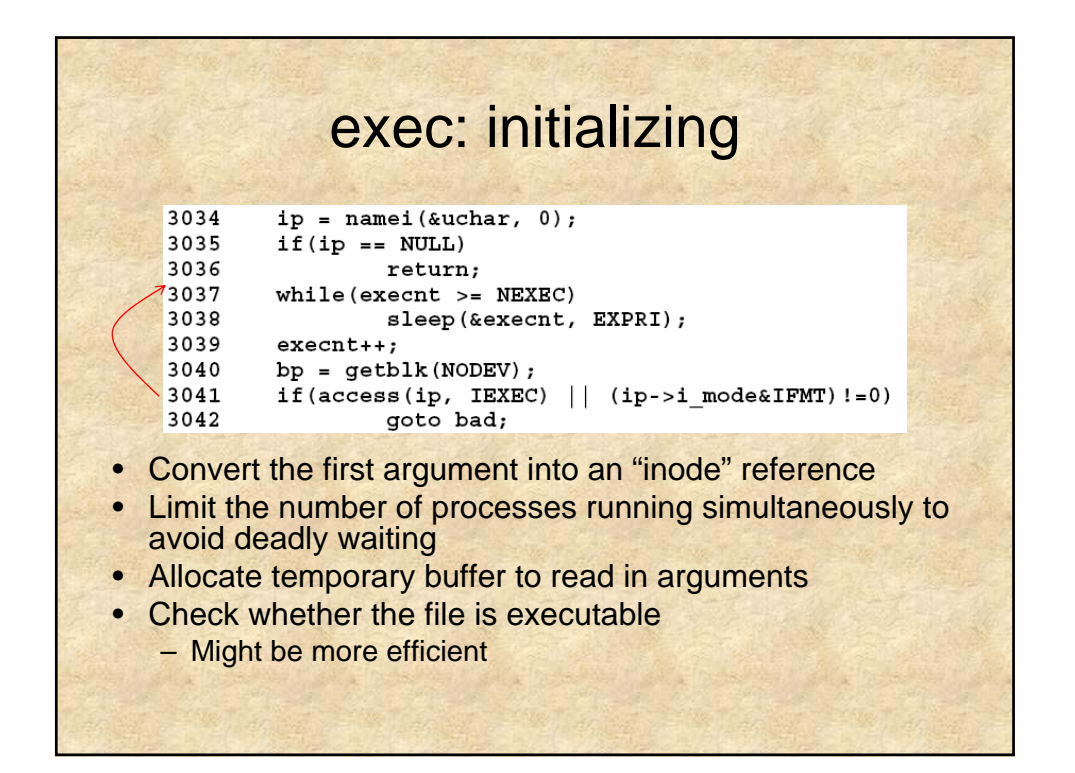

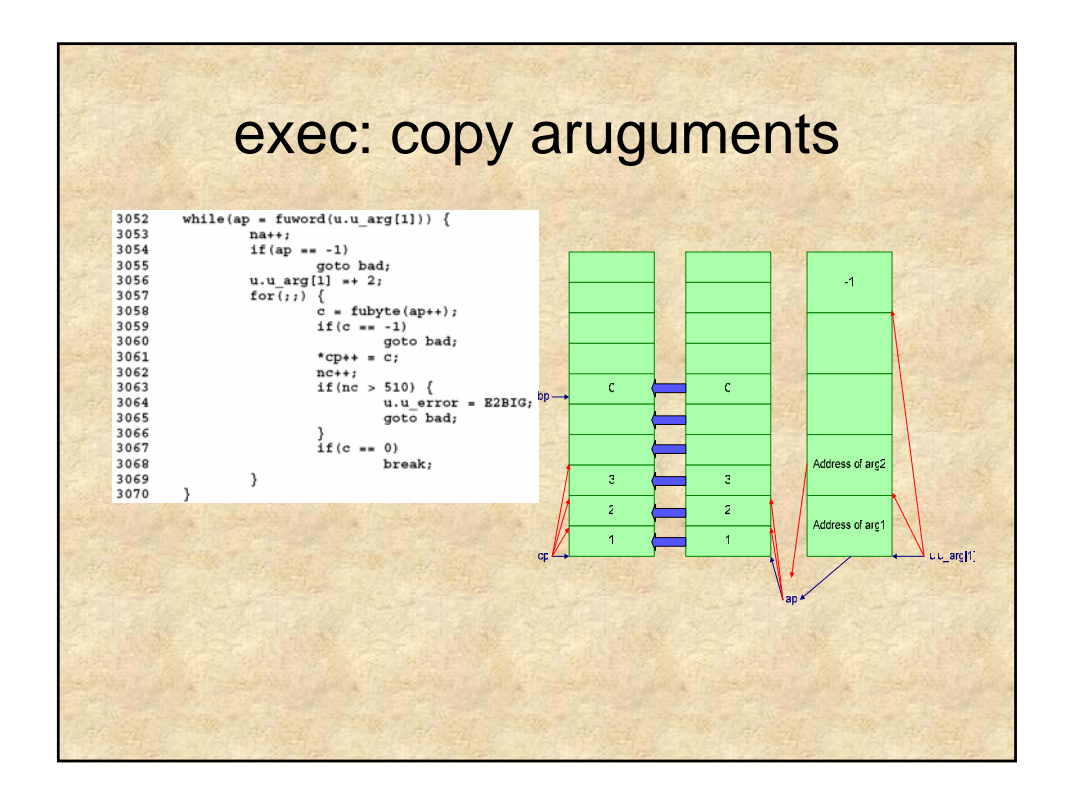

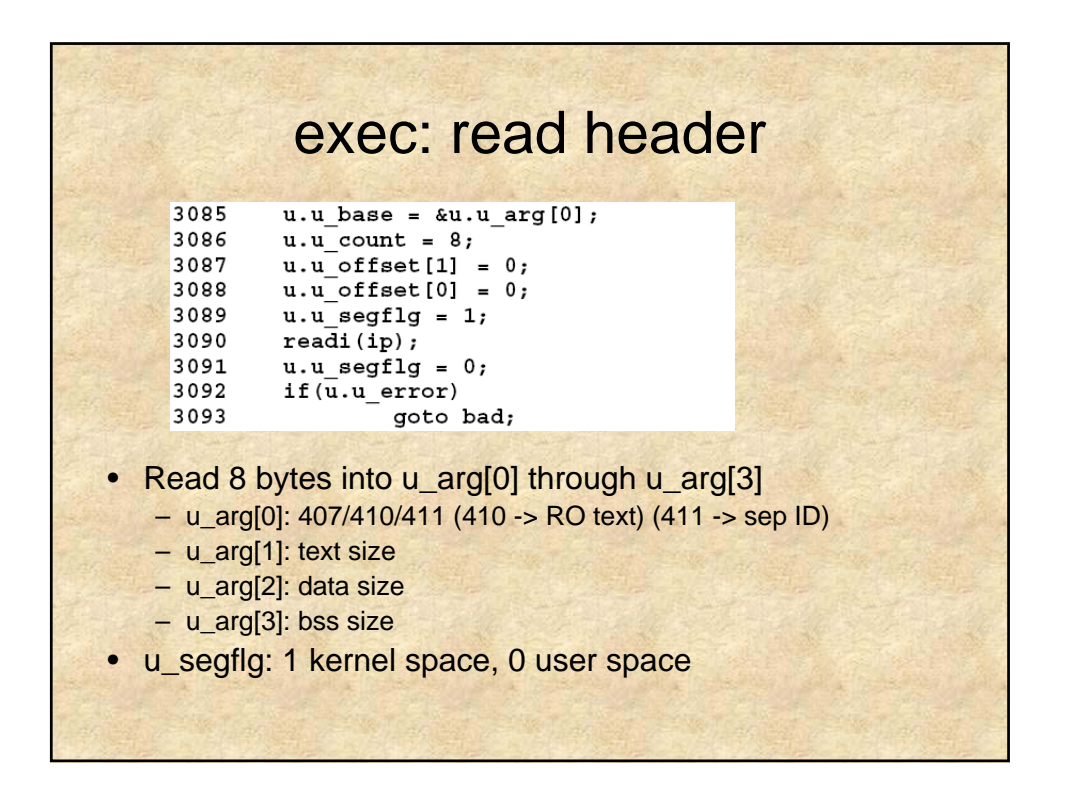

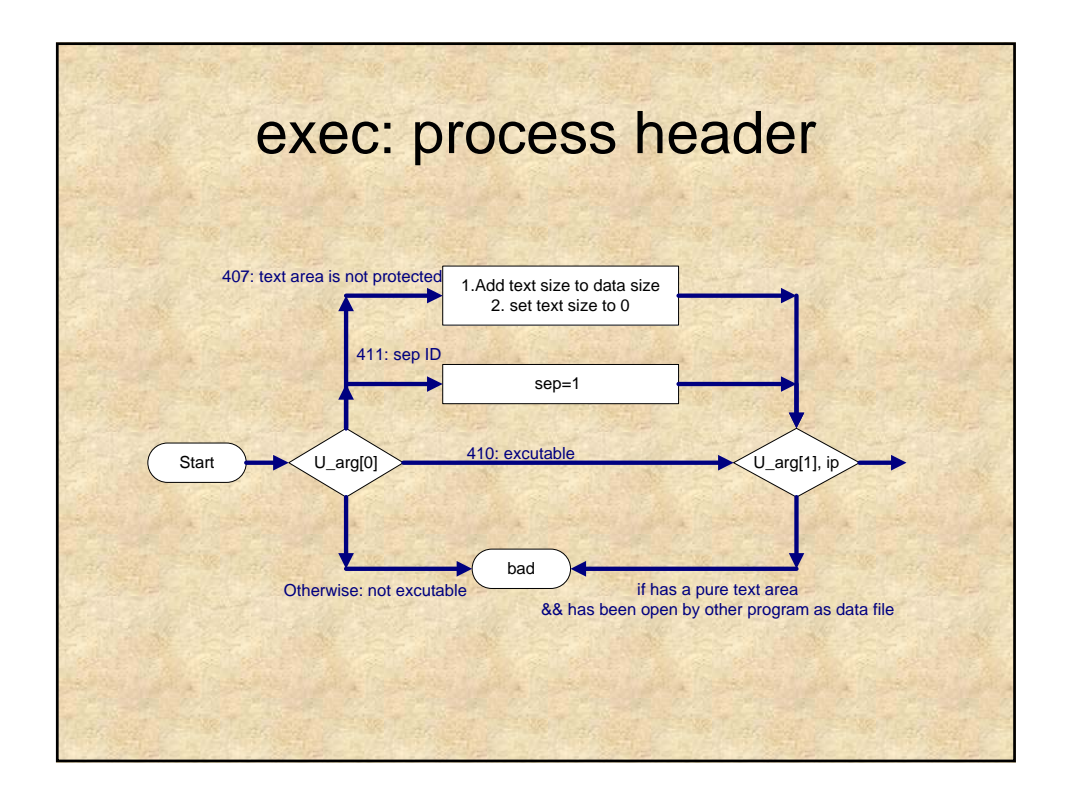

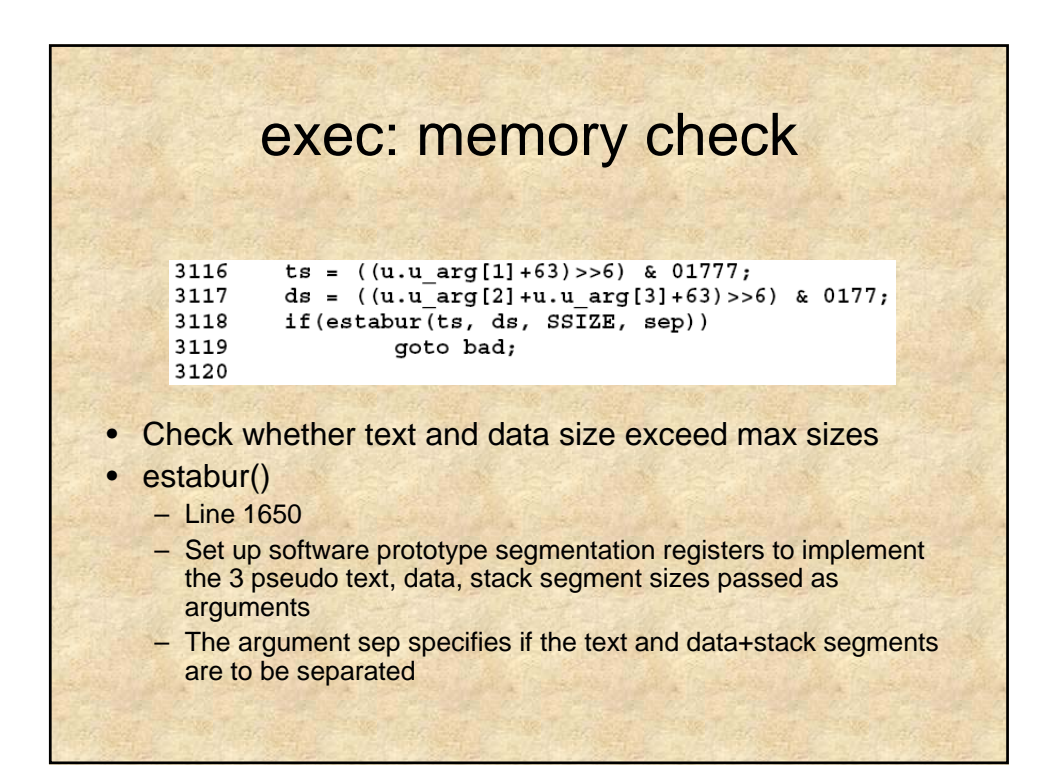

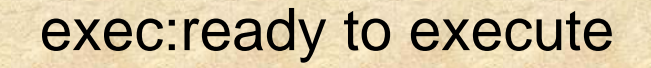

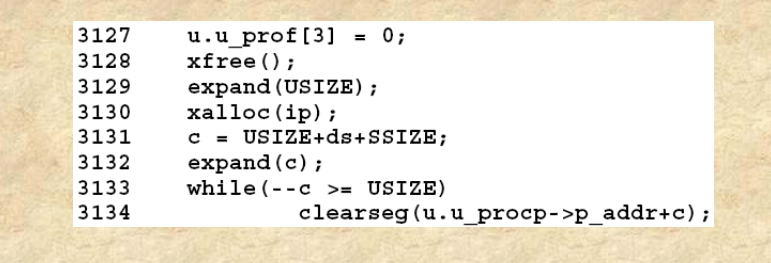

- At this point the execution of the new program is irrevocable
- xfree cuts off from its present PURE text if it had one.
- xalloc allocate (if necessary) and link to text area
- expand allocate memory for data+stack

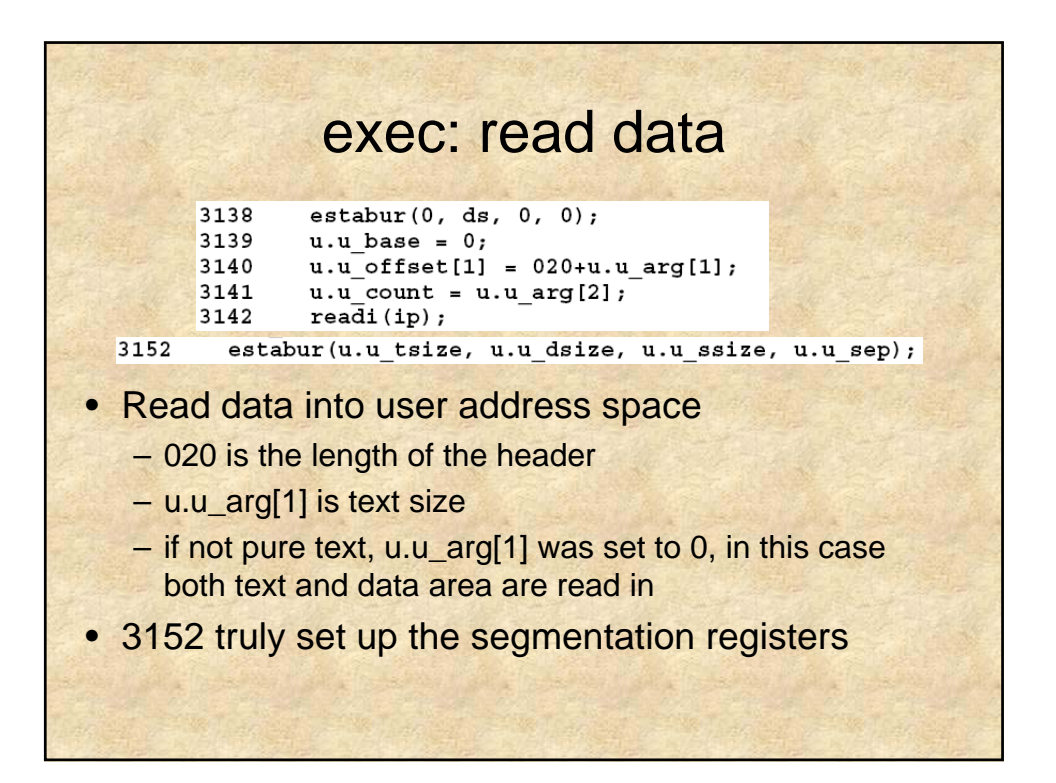

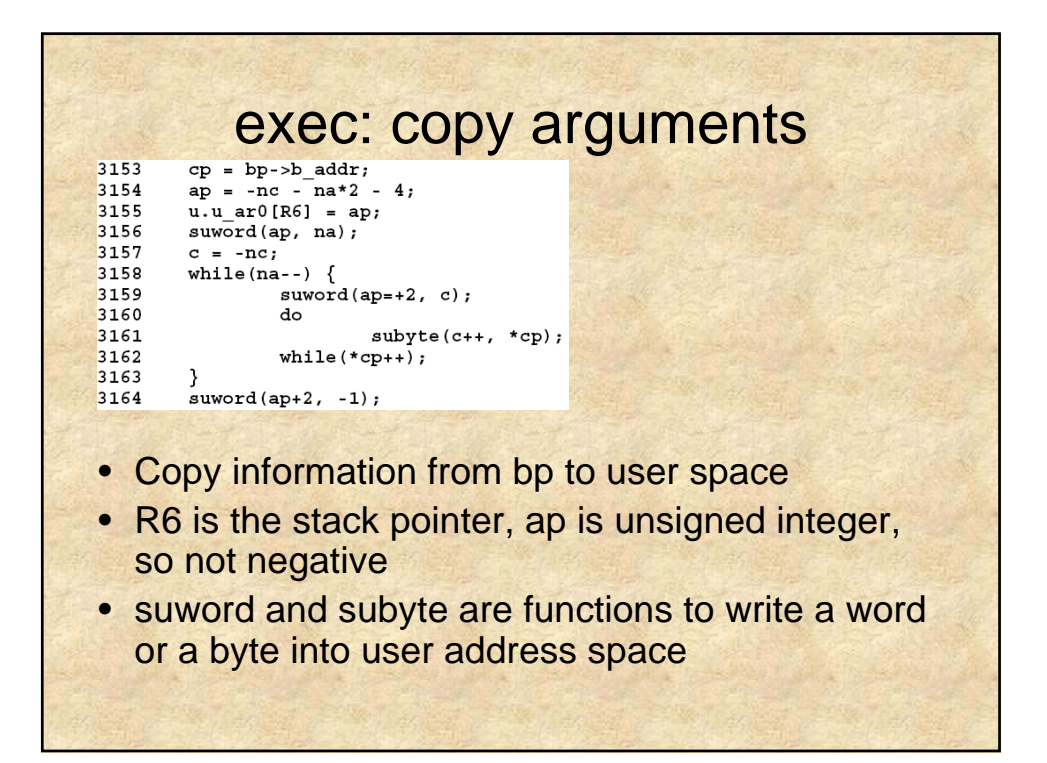

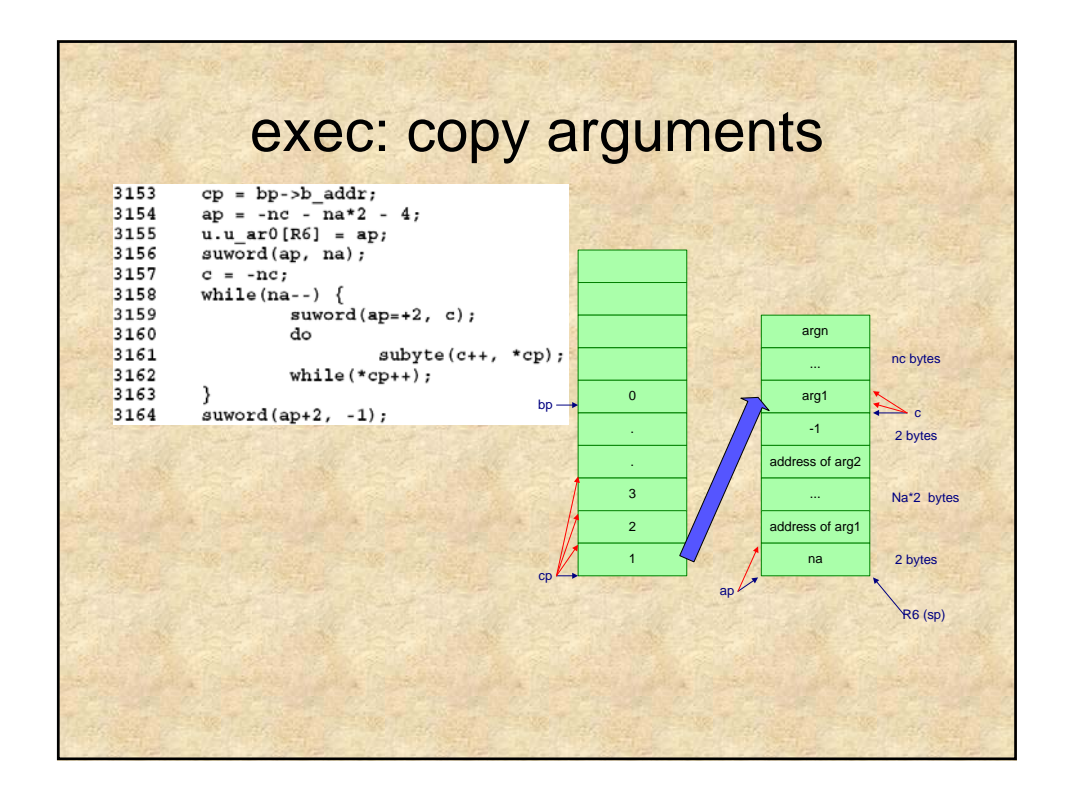

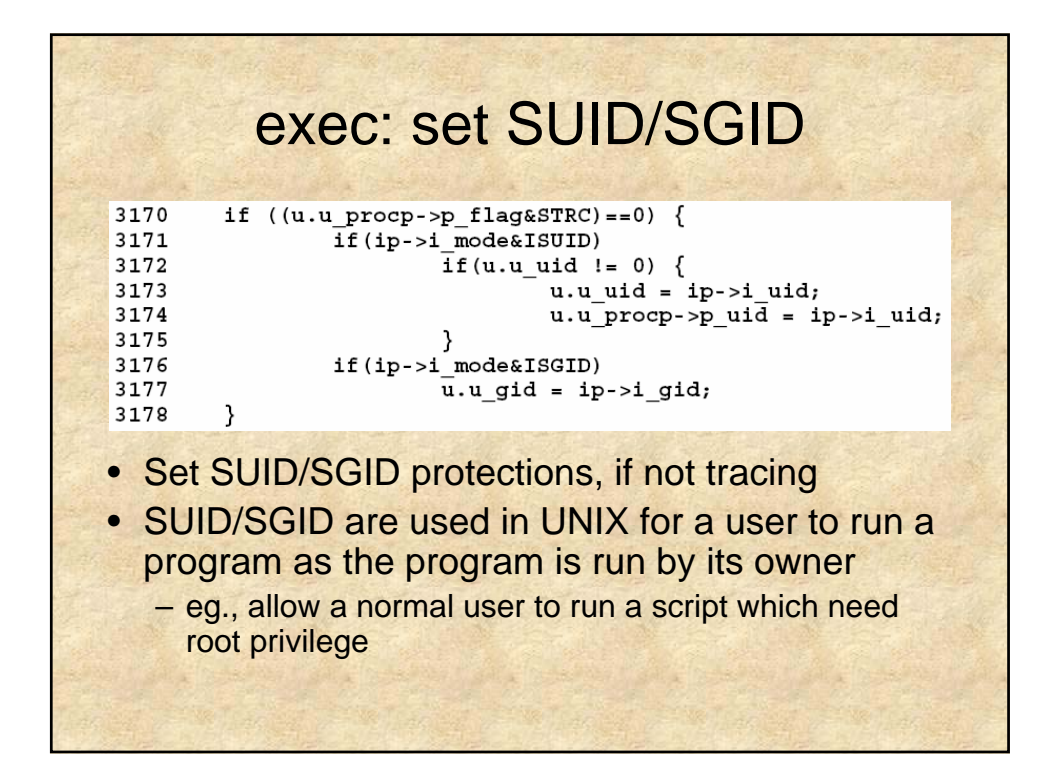

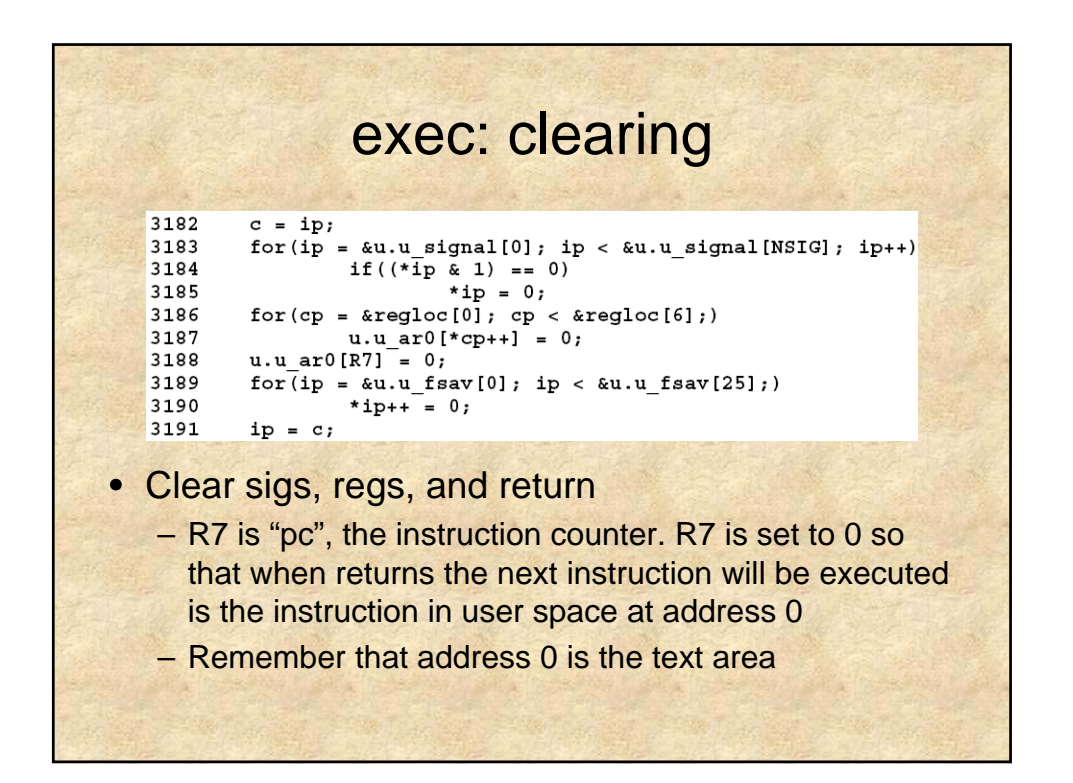

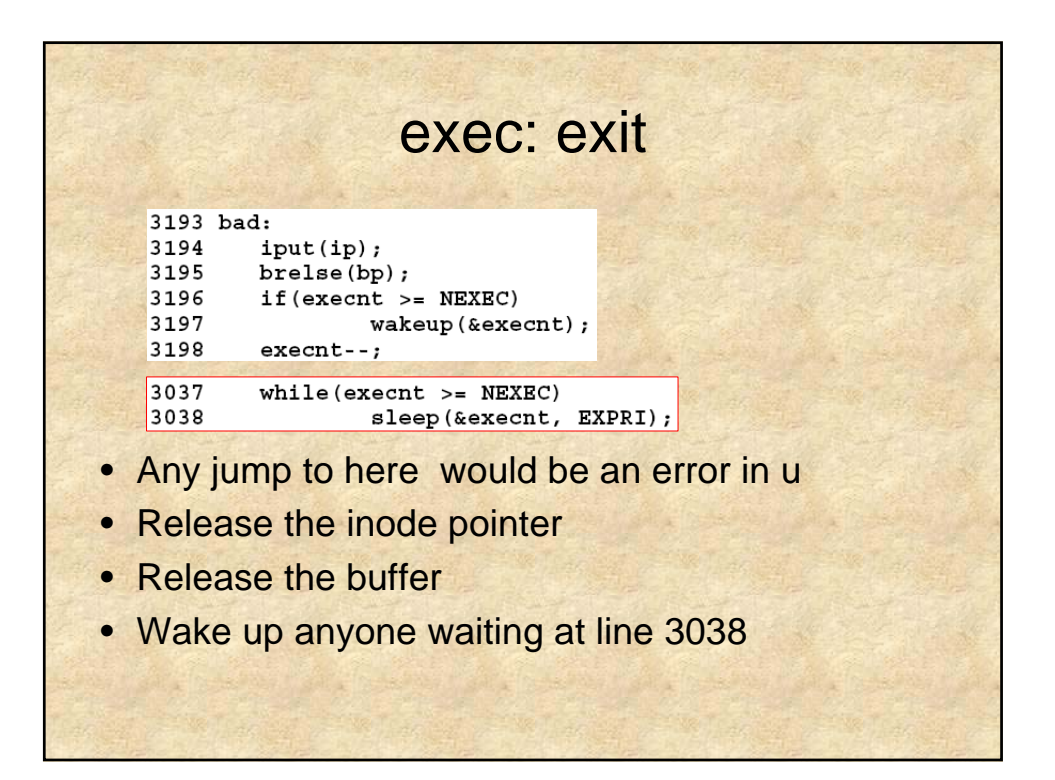

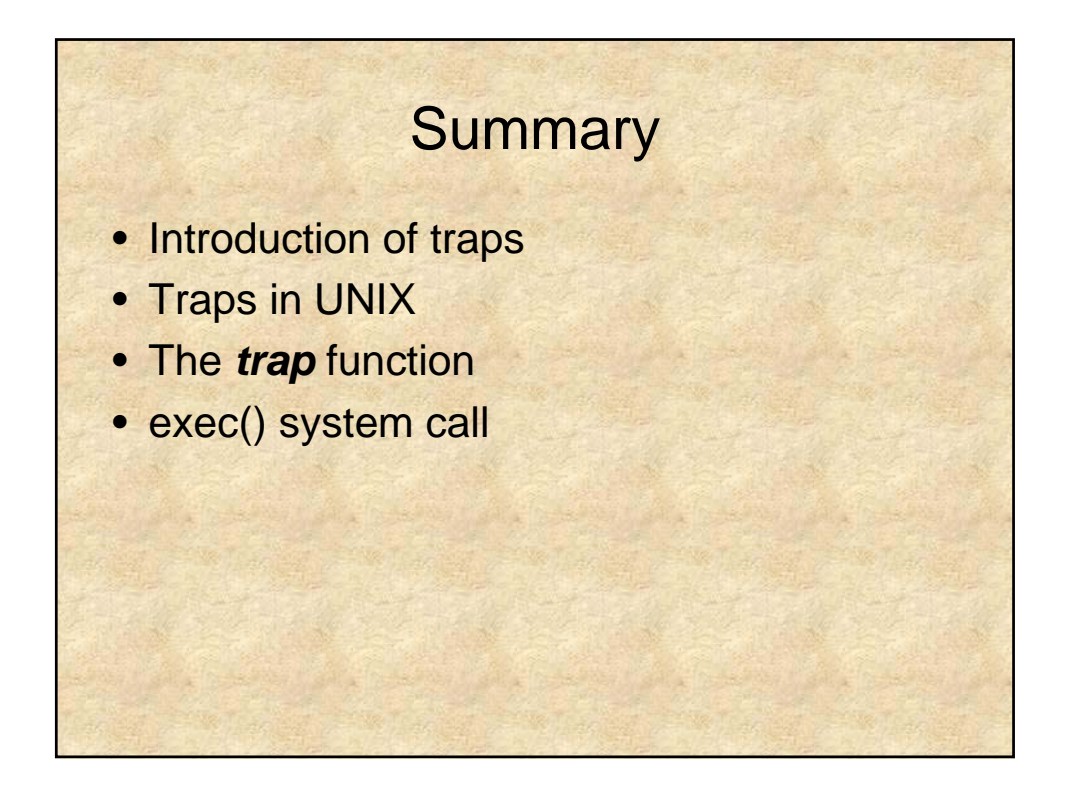

## **References**

- *J. Lions. Lion's Commentary on UNIX 6th Edition with Source Code. Peer-to-Peer Communications , 2000.*
- *K. Thomson, D. M. Ritchie. UNIX programmer's manual. AT&T Bell Laboratories, November 1971.*
- *MIT's Operating System Engineering course website http://www.pdos.lcs.mit.edu/6.097/lec/l9.html*
- *Washington State University's cs560 course website, http://www.eecs.wsu.edu/~cs460/cs560/unix.c3.html*